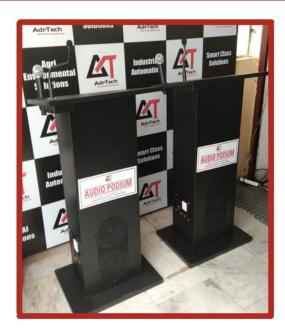

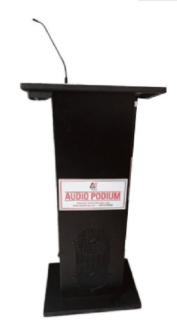

#### DESCRIPTION

- It includes a built-in Amplifier and Speaker. A flexible Gooseneck Microphone
- · A number of input and Output Connections make it easy to expand its capacity
- · Available in Powder Coated Body with black finish
- · Built-in 100W Amplifier
- Flexible gooseneck MIC's Available

#### Optional

- Wireless MIC / Collar MIC Facility
- · Along with a wireless receiver

### **TECHNICAL SPECIFICATIONS**

- 100W Amplifier, Goose Neck Microphone,
- · Built-in two Speakers, 50 Watts
- · Bluetooth, USB, FM
- Audio in connectivity with Aux. Input from external Devices
- 230 V, 5A plug socket power supply to an external device
- Sockets for External Amplifier and Speakers
- Net Weight: 45 Kg
- Dimentions (inches): 46X24X12

Available On

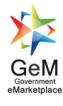

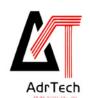

# ADVANCETECH INDIA PVT. LTD.

WWW.ATECHINDIA.COM

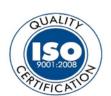

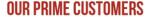

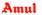

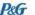

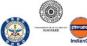

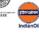

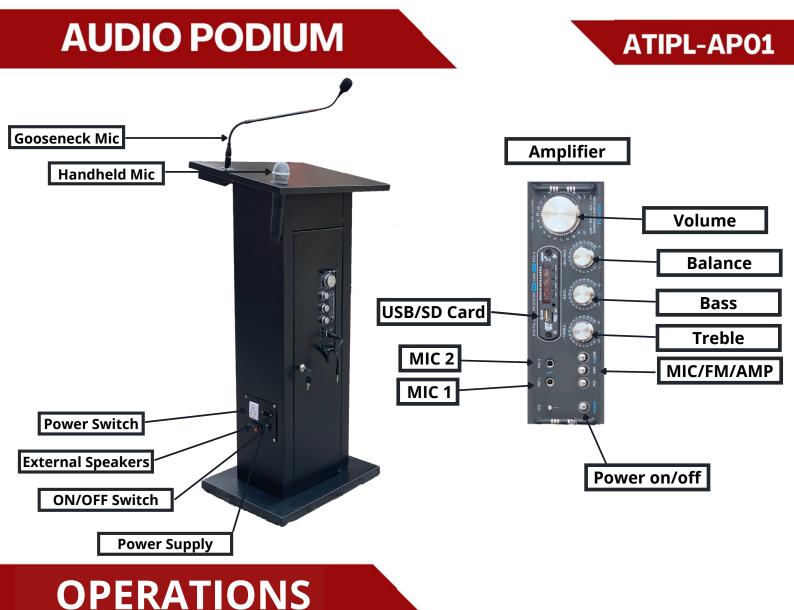

## Steps:

- 1. connect the power cord and switch ON the supply.
- 2. Press the power button on the Amplifier
- 3. Press the mic button to switch ON the Gooseneck Mic and Wireless Mic(Check the battery inside the wireless mic).

**Note:** Set treble and bass mode is zero during Mic Working mode, Volume can be increased and decreased.

- 4. Press the USB/FM button to switch ON the FM, Bluetooth, Aux mode **Note:** Set treble and bass as per your requirement in aux, Bluetooth mode.
- 5. Speaker connector is provided for external speaker connectivity.

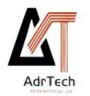

ADVANCETECH INDIA PVT. LTD.
WWW.ATECHINDIA.COM

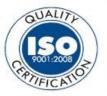

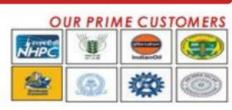